# **ǹекция 1 Что такое Java?**

### **План**

- 1. Немного истории
- 2. Ǽсобенности Java
- 3. Компилятор и интерпретатор
- 4. JVM
- 5. Hello world
- 6. ǽримитивные типы данных
- 7. Методы в Java
- 8. Java переменные
- 9. Ввод с клавиатуры Java языка

### **ǻемного истории**

Первая версия языка появилась еще в 1996 году в недрах компании Sun Microsystems, впоследствии поглощенной компанией Oracle. Java задумывался как универсальный язык программирования, который можно применять для различного рода задач.

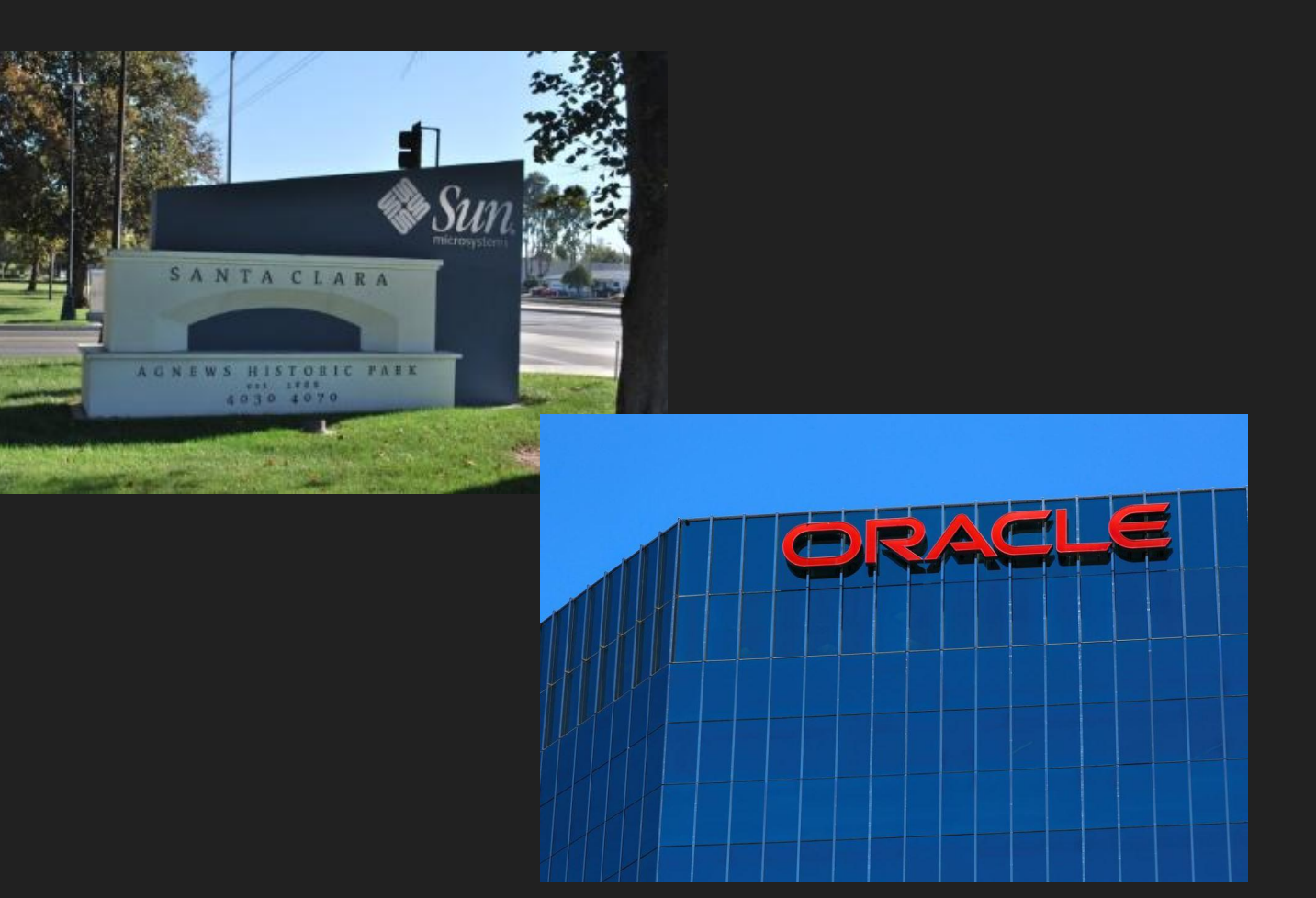

### **ǻемного истории**

Java задумывался как универсальный язык программирования, который можно применять для различного рода задач. И к настоящему времени язык Java проделал большой путь, было издано множество различных версий.

Java превратилась из просто универсального языка в целую платформу и экосистему, которая объединяет различные технологии, используемые для целого ряда задач: от создания десктопных приложений до написания крупных веб-порталов и сервисов. Кроме того, язык Java активно применяется для создания программного обеспечения для множества устройств: обычных ПК, планшетов, смартфонов и мобильных телефонов и даже бытовой техники. Достаточно вспомнить популярность мобильной ОС Android, большинство программ для которой пишутся именно на Java.

### **Ǽсобенности Java**

Ключевой особенностью языка Java является то, что его код сначала транслируется в специальный байт-код, независимый от платформы. А затем этот байт-код выполняется виртуальной машиной **JVM** (Java Virtual Machine). В этом плане Java отличается от стандартных интерпретируемых языков как PHP или Perl, код которых сразу же выполняется интерпретатором. В то же время Java не является и чисто компилируемым языком, как С или С++.

Подобная архитектура обеспечивает кроссплатформенность и аппаратную переносимость программ на Java, благодаря чему подобные программы без перекомпиляции могут выполняться на различных платформах - Windows, Linux, Mac OS и т.д. Для каждой из платформ может быть своя реализация виртуальной машины JVM, но каждая из них может выполнять один и тот же код.

### **Ǽсобенности Java**

Java является языком с ǿи-подобным синтаксисом и близок в этом отношении к С/С++ и С#. Поэтому, если вы знакомы с одним из этих языков, то овладеть Java будет легче.

Еще одной ключевой особенностью Java является то, что она поддерживает автоматическую сборку мусора. А это значит, что вам не надо освобождать вручную память от ранее использовавшихся объектов, как в C++, так как сборщик мусора это сделает автоматически за вас.

### **Ǽсобенности Java**

Java является объектноориентированным языком. Он поддерживает полиморфизм, наследование, статическую типизацию. Объектноориентированный подход позволяет решить задачи по построению крупных, но в тоже время гибких, масштабируемых и расширяемых приложений.

#### **OOPs (Object-Oriented Programming System)**

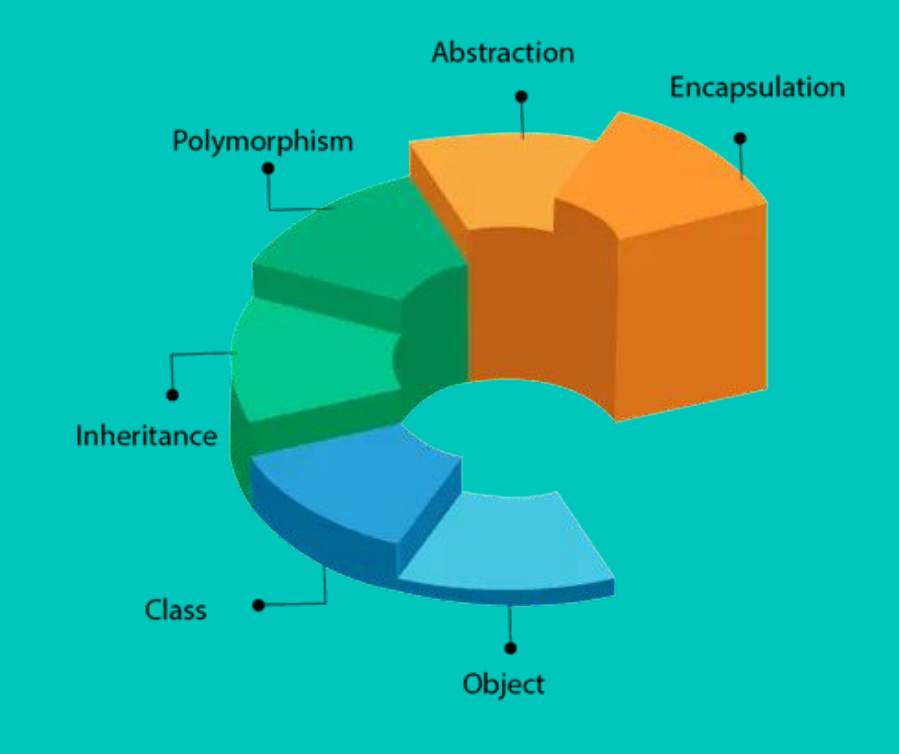

### **Ǹомпилятор и интерпретатор**

Ǹомпиляторы и интерпретаторы - это трансляторы, которые преобразуют исходный код в машинный код, только разными способами. Интерпретатор читает исходный код программы и выполняет его. Преобразование исходного кода в бинарный и выполнение происходит построчно.

### **Ǹомпилятор и интерпретатор**

Достоинства интерпретаторов:

- □ Независимость от ОС (переносимость кода).
- **П При внесении изменений НЕ** требуется перекомпиляция кода.

Недостатки интерпретаторов:

- Для запуска программы требуется наличие интерпретатора.
- ǻизкая скорость работы.

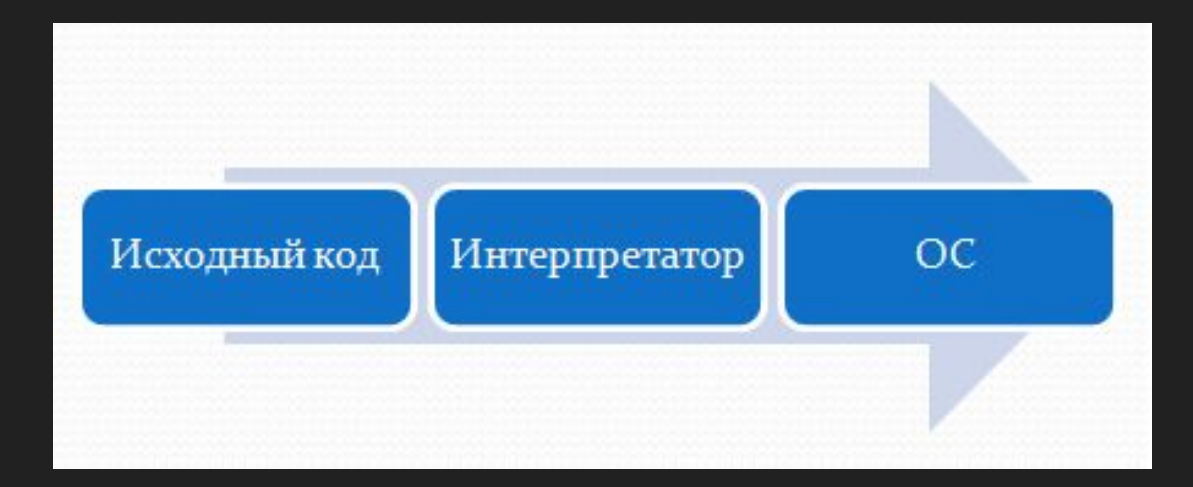

## **Интерпретатор**

Достоинства интерпретаторов:

- □ Независимость от ОС (переносимость кода).
- **П** При внесении изменений НЕ требуется перекомпиляция кода.

Недостатки интерпретаторов:

- Для запуска программы требуется наличие интерпретатора.
- ǻизкая скорость работы.

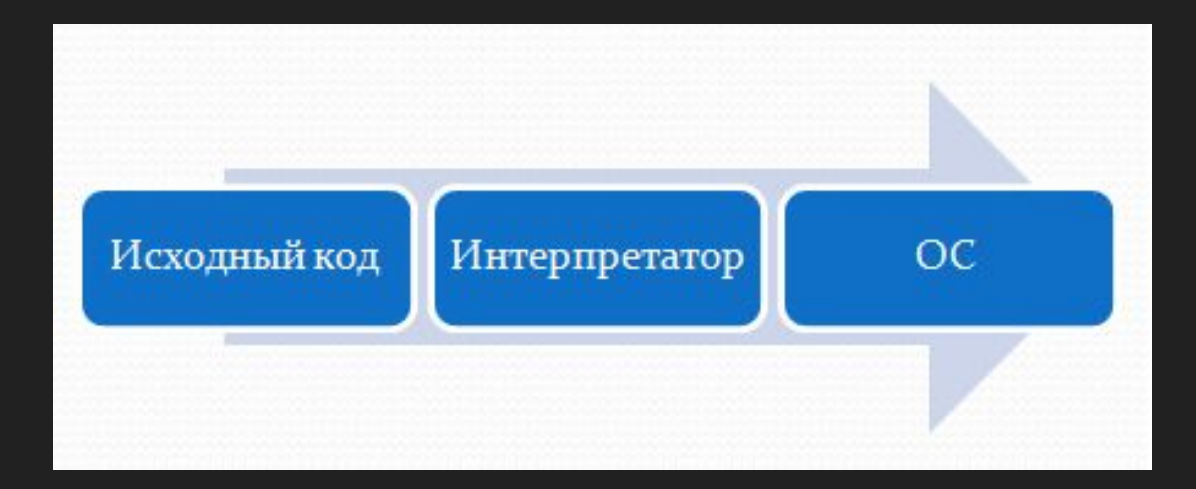

## **Ǹомпилятор**

Достоинства компиляторов:

- Быстрота работы программ;
- Ǽтсутствие надобности компилятора на компьютере пользователя.

Недостатки компиляторов:

- □ Программа зависит от ОС, под которую была скомпилирована.
- □ При внесении изменений требуется перекомпиляция кода.

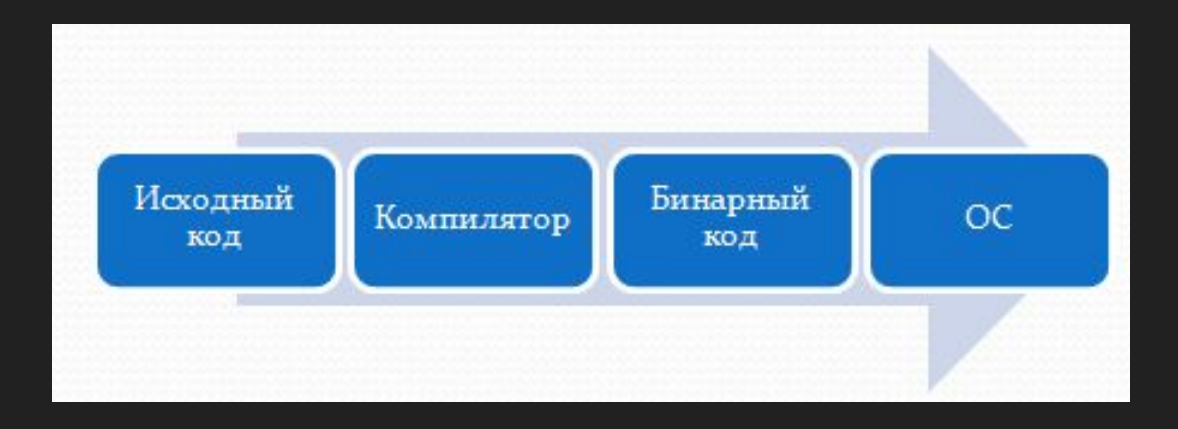

## **Байт-код**

Все языки можно условно разделить на компилируемые и интерпретируемые. В Java используется третий подход — байткод. Исходный код Java преобразуется компилятором в байт-код (а не машинный код). A байт-код Java преобразуется в машинный код с помощью специального интерпретатора, называемого виртуальной машиной Java (Java Virtual Machine — JVM).

## **Байт-код**

Рассмотрим более детально как работает Java:

- Создается исходный документ (исходник) – файл c расширением .java.
- 2. Исходник пропускается через компилятор, который проверяет код на ошибки и выдает конечный результат.
- 3. Ǹомпилятор создает новый документ, закодированный с помощью байт-кода. ǹюбое устройство, способное выполнять Java, сможет интерпретировать этот файл в такой формат, который сможет запустить. Скомпилированный байт-код не зависит от платформы.
- 4. Виртуальная машина считывает и выполняет байт-код.

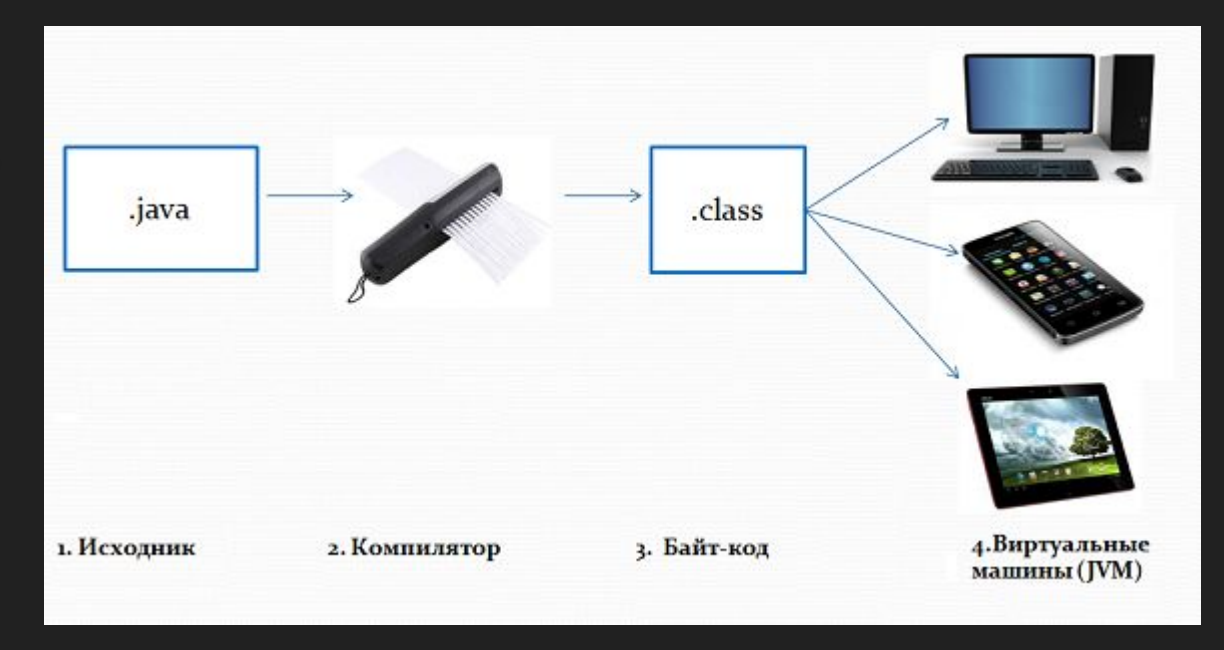

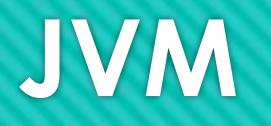

JVM имеет две основные функции:

- ǽозволяет запускать Java приложения на любых устройствах или операционных системах (принцип – «Написал один раз, запускай везде»)
- ȁправляет и оптимизирует память, используемую приложением

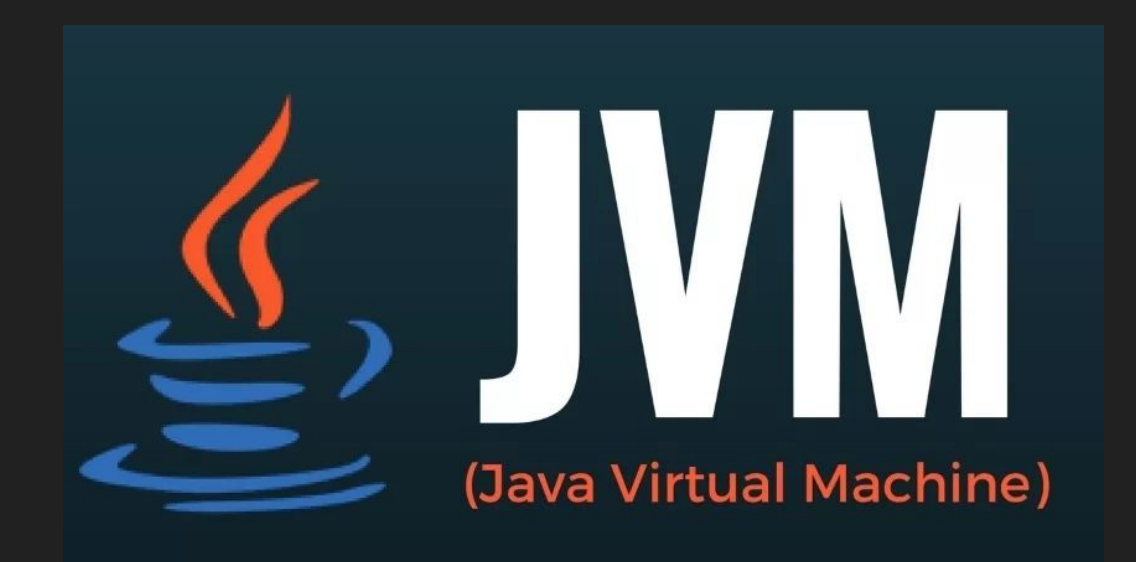

## **JVM**

В 1995 году, когда Java появилась, все компьютерные программы были написаны под определенные операционные системы и управлять памятью приходилось разработчику программного обеспечения. Так что появление JVM было революцией.

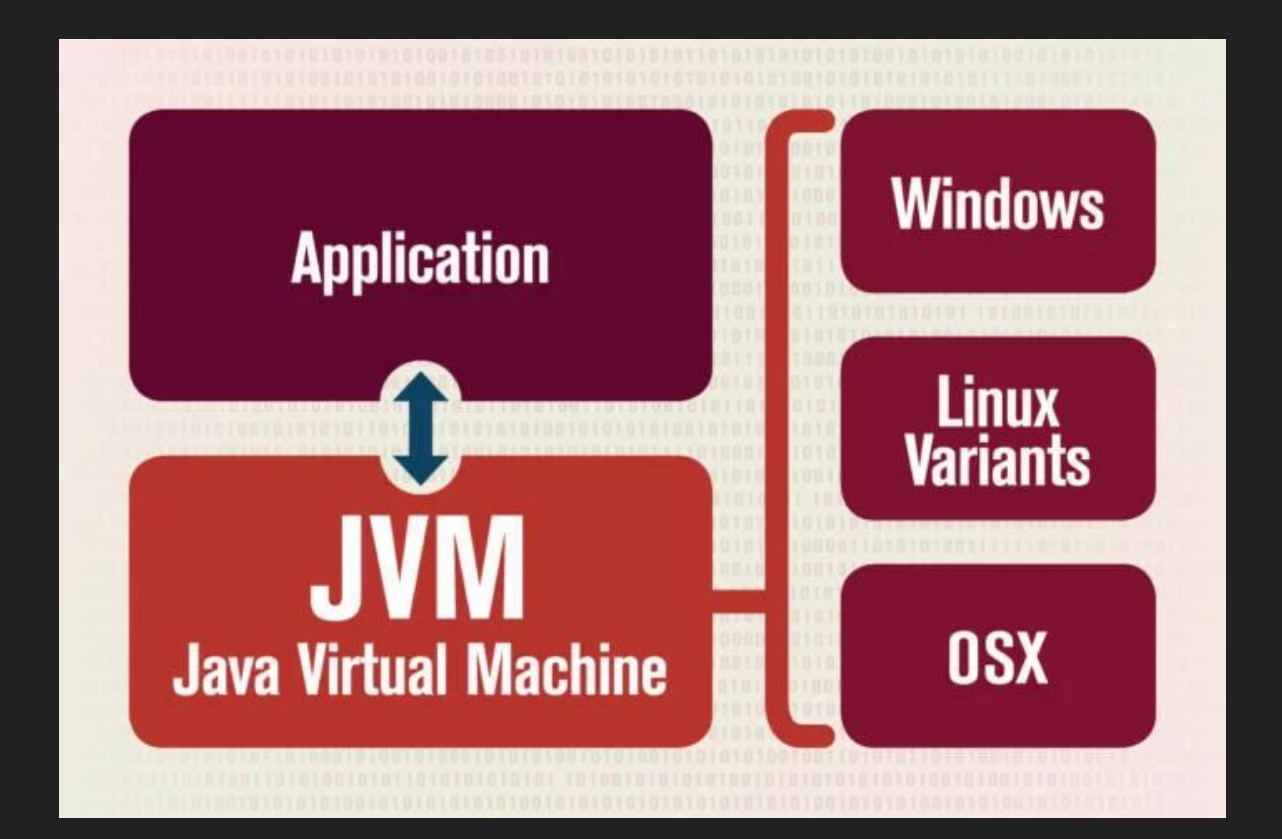

## **JVM**

ǿуществует техническое определение JVM, а также его повседневная формулировка:

- Техническое определение: JVM это программное обеспечение, которое выполняет код и предоставляет среду выполнения для этого кода
- ǽовседневная формулировка: JVM это способ запуска наших Java приложений. Мы настраиваем параметры JVM, а затем полагаемся на нее автоматическое управление ресурсами программы во время выполнения

Когда разработчики говорят о JVM, обычно имеют в виду процесс, запущенный на устройстве, который предоставляет и контролирует использование ресурсов Java приложением. Спецификация JVM описывает требования для разработки программ, выполняющих эти задачи.

## **JVM**

**JVM (Java Virtual Machine)** - виртуальная машина Java - основная часть исполняющей системы Java, так называемой Java Runtime Environment (JRE). Виртуальная машина Java исполняет байт-код Java, предварительно созданный из исходного текста Javaпрограммы компилятором Java (javac). JVM обеспечивает платформо-независимый способ выполнения кода. Программисты могут писать код не задумываясь как и где он будет выполняться.

**JRE (Java Runtime Environment)** - минимальная реализация виртуальной машины, необходимая для исполнения Java приложений, без компилятора и других средств разработки. Состоит из виртуальной машины и библиотек Java классов.

**JDK (Java Development Kit)** - комплект разработчика приложений на языке Java, включающий в себя компилятор, стандартные библиотеки классов Java, примеры, документацию, различные утилиты и исполнительную систему JRE.

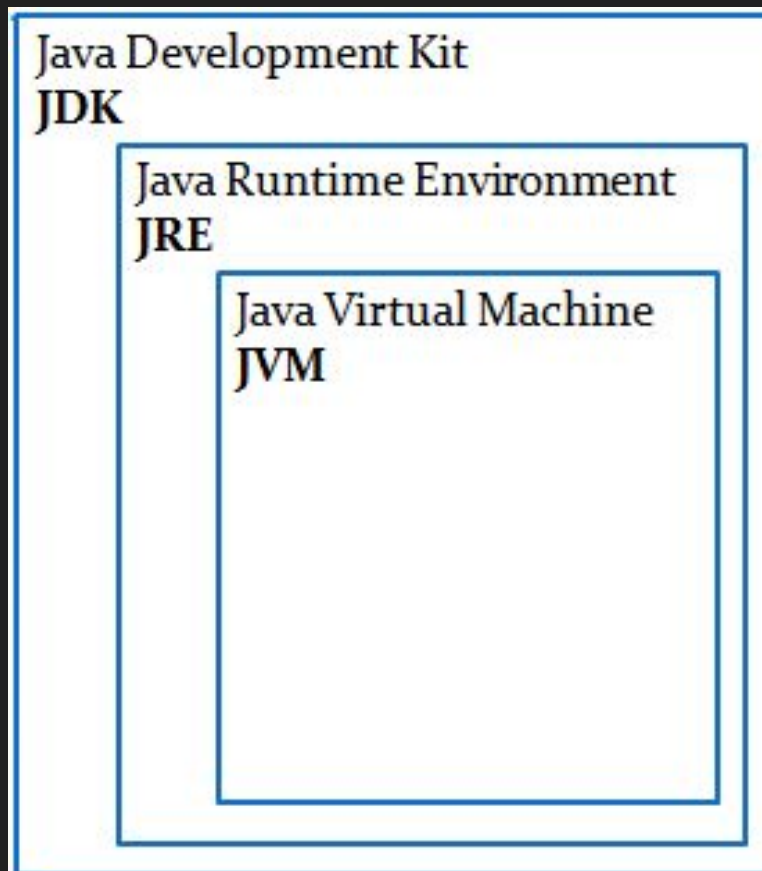

### **ǿтек**

Для оптимальной работы приложения JVM делит память на область стека (stack) и область кучи (heap). Всякий раз, когда мы объявляем новые переменные, создаем объекты или вызываем новый метод, JVM выделяет память для этих операций в стеке или в куче.

### **ǿтек**

Стек работает по схеме LIFO (последним вошел, первым вышел). Всякий раз, когда вызывается новый метод, содержащий примитивные значения или ссылки на объекты, то на вершине стека под них выделяется блок памяти.

Когда метод завершает выполнение, блок памяти, отведенный для его нужд, очищается, и пространство становится доступным для следующего метода.

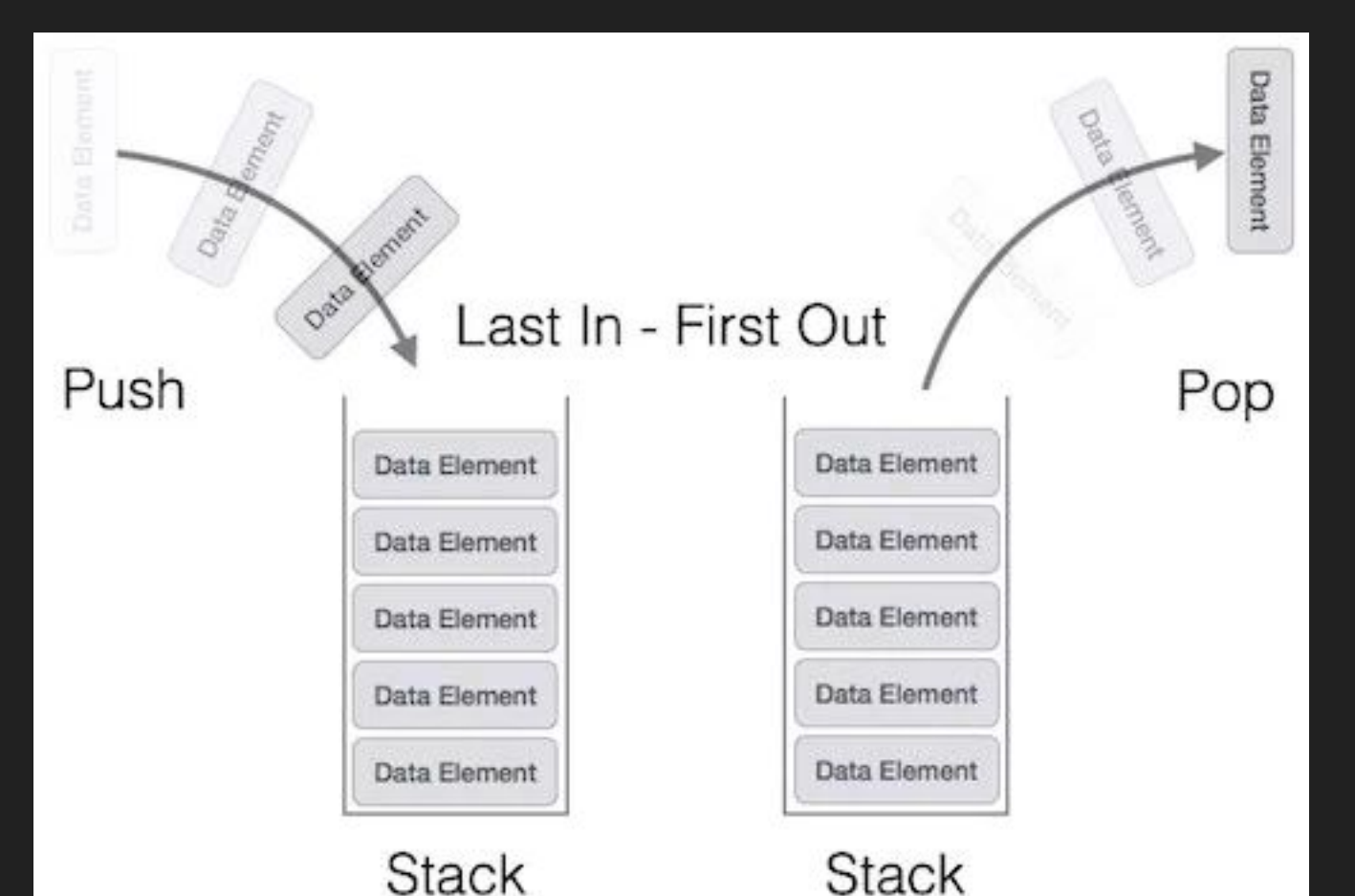

### **ǿтек**

#### **ǽомимо того, что мы рассмотрели, существуют и другие особенности стека:**

- □ Он заполняется и освобождается по мере вызова и завершения новых методов
- ǽеременные в стеке существуют до тех пор, пока выполняется метод в котором они были созданы
- Если память стека будет заполнена, Java бросит исключение java.lang.StackOverFlowError
- Доступ к этой области памяти осуществляется быстрее, чем к куче
- является потокобезопасным, поскольку для каждого потока создается свой отдельный стек

Эта область памяти используется для объектов и классов. Новые объекты всегда создаются в куче, а ссылки на них хранятся в стеке.

Эти объекты имеют глобальный доступ и могут быть получены из любого места программы.

#### **Эта область памяти разбита на несколько более мелких частей, называемых поколениями:**

- **Young Generation** область где размещаются недавно созданные объекты. Ǹогда она заполняется, происходит быстрая сборка мусора
- **D** Old (Tenured) Generation здесь хранятся долгоживущие объекты. Когда объекты из Young Generation достигают определенного порога "возраста", они перемещаются в Old Generation
- **Permanent Generation** эта область содержит метаинформацию о классах и методах приложения, но начиная с Java 8 данная область памяти была упразднена.

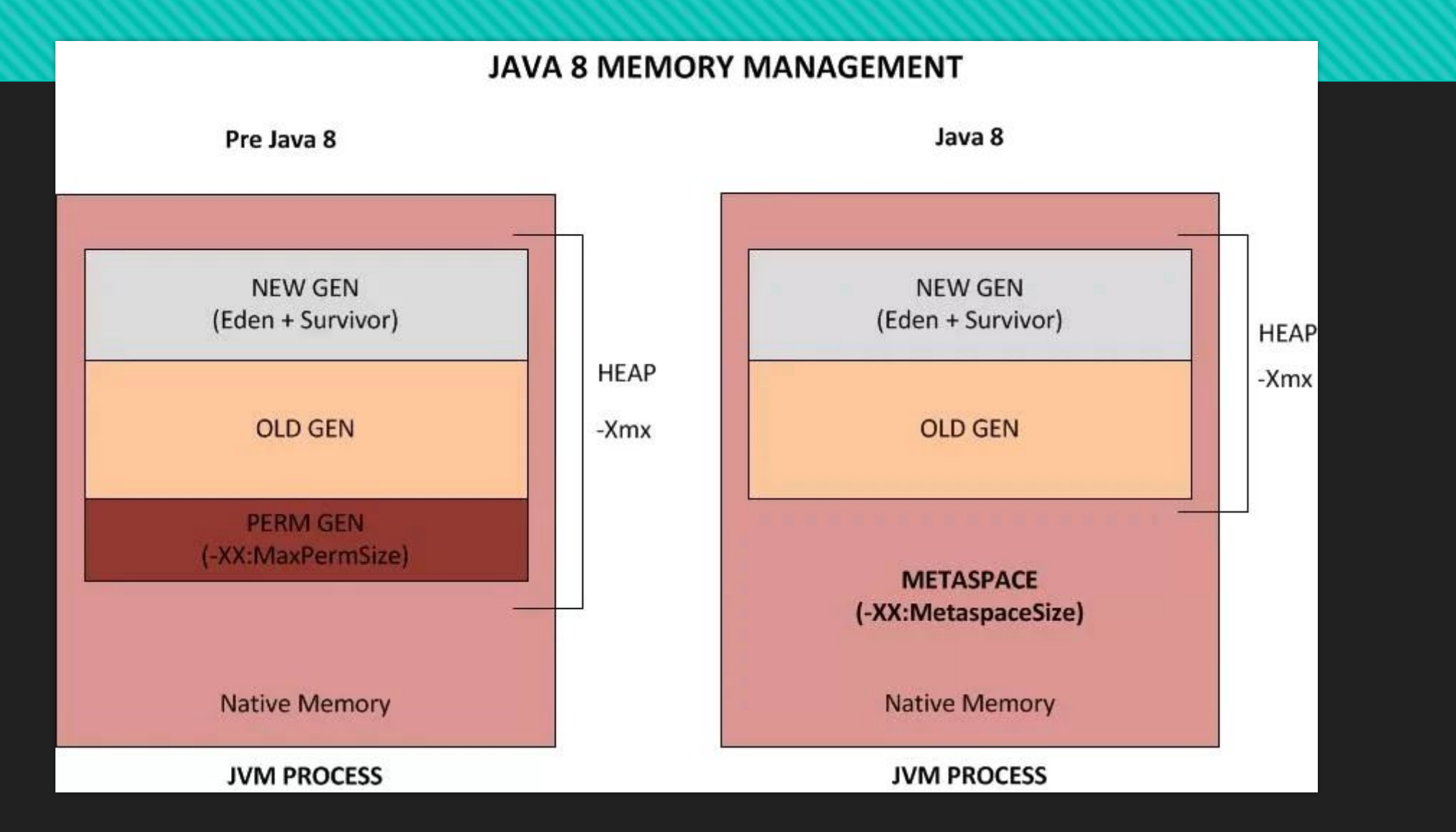

Eden Space (heap) – в этой области выделятся память под все создаваемые из программы объекты. Большая часть объектов живет недолго (итераторы, временные объекты, используемые внутри методов и т.п.), и удаляются при выполнении сборок мусора это области памяти, не перемещаются в другие области памяти. Когда данная область заполняется (т.е. количество выделенной памяти в этой области превышает некоторый заданный процент), GC выполняет быструю (minor collection) сборку мусора. По сравнению с полной сборкой мусора она занимает мало времени, и затрагивает только эту область памяти — очищает от устаревших объектов Eden Space и перемещает выжившие объекты в следующую область.

Survivor Space (heap) – сюда перемещаются объекты из предыдущей, после того, как они пережили хотя бы одну сборку мусора. Время от времени долгоживущие объекты из этой области перемещаются в Tenured Space.

Tenured (Old) Generation (heap) — Здесь скапливаются долгоживущие объекты (крупные высокоуровневые объекты, синглтоны, менеджеры ресурсов и проч.). Ǹогда заполняется эта область, выполняется полная сборка мусора (full, major collection), которая обрабатывает все созданные JVM объекты.

#### **ǽомимо рассмотренных ранее, куча имеет следующие ключевые особенности:**

- Ǹогда эта область памяти полностью заполняется, Java бросает java.lang.OutOfMemoryError
- Доступ к ней медленнее, чем к стеку
- Эта память, в отличие от стека, автоматически не освобождается. Для сбора неиспользуемых объектов используется сборщик мусора
- В отличие от стека, куча не является потокобезопасной и ее необходимо контролировать, правильно синхронизируя код

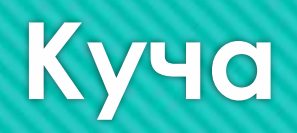

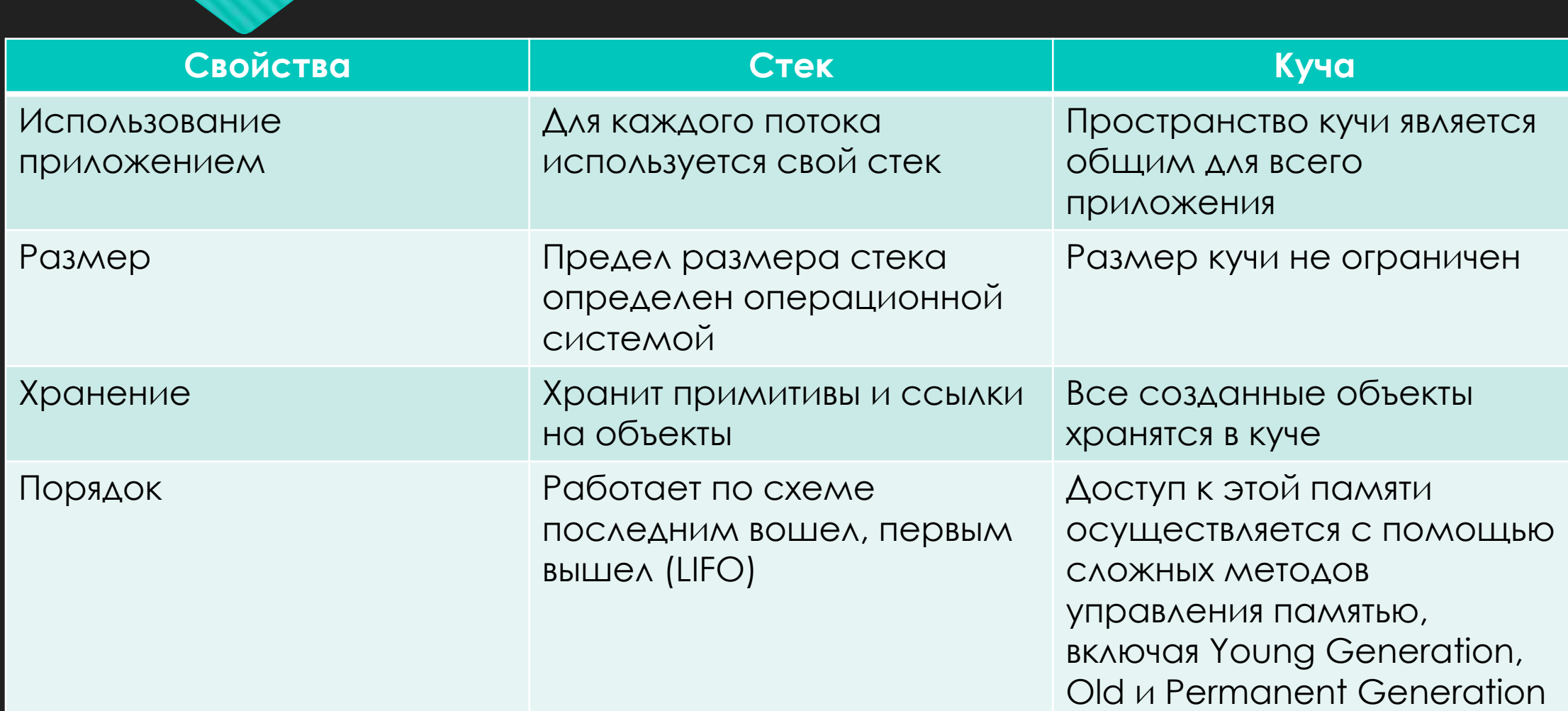

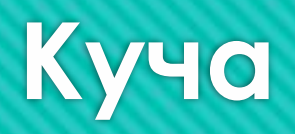

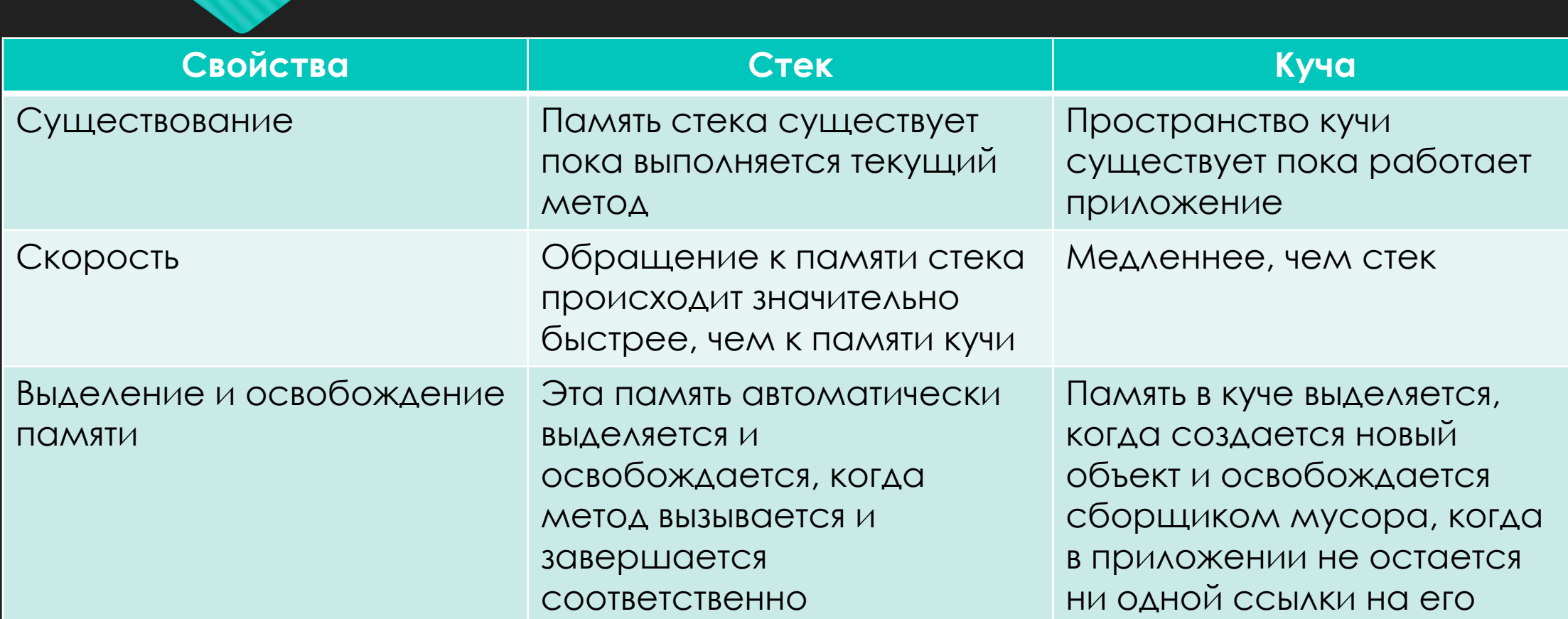

## **Hello world**

Данный пример находится в исходном файле с именем MyFirstApp.java. Данная программа выводит сообщение "Hello world!!!" на консоль.

```
public class MyFirstApp {
public static void main(String[] args) {
   System.out.print("Hello world!!!");
```
## **Ǽсновные правила по написанию приложений на Java**

- 1. В Java исходный файл называется единицей компиляции. Он представляет собой текстовый файл, содержащий определения одного или нескольких классов. (Мы будем пока что пользоваться исходными файлами, содержащими только один класс.)
- 2. Ǹомпилятор Java требует, чтобы исходный файл имел расширение .java.
- 3. По принятому соглашению имя главного класса должно совпадать с именем файла, содержащего исходный код программы.
- 4. В Java весь код должен размещаться в классе.
- 5. Java учитывает регистр символов!
- 6. Все определение класса, в том числе его членов, должно располагаться между открывающей ( { ) и закрывающей ( } ) фигурными скобками.

## **Ǽсновные правила по написанию приложений на Java**

- 1. Выполнение всех прикладных программ нa Java начинается с вызова метода main().
- 2. ǽравильные объявления метода *main()*:

public static void main(String[] args) static public void main(String[] args) public static void main(String... x) static public void main(String someArgs[])

- 3. Компилятор Java скомпилирует классы, в которых отсутствует метод main(), но загрузчик приложений (java) не сможет выполнить код таких классов.
- 4. Для передачи любой информации, требующейся методу, служат переменные, указываемые в скобках вслед за именем метода. Эти переменные называются параметрами. Если параметры не требуются методу, то указываются пустые скобки.
- 5. В языке Java все операторы обычно должны оканчиваться точкой с запятой.
- 6. Большинство пробелов, табуляций, символов переноса строки и так далее игнорируются.

Ǽбычно проект содержит большое количество классов и держать их в одном каталоге крайне неудобно. Кроме того, может возникнуть ситуация, когда два программиста создали класс с одинаковым названием. Для решения этих проблем в Java существует такой механизм как пакеты. Пакеты по своей сути очень похожи на каталоги файловой системы и должны совпадать с ней.

ǿуществуют также правила для наименования пакетов. Для коммерческих проектов пакет должен начинаться с com, потом следует имя организации и название проекта. Потом пакеты обычно именуются по какому-то функциональному признаку.

Ǹроме разделения пространств имен классов, пакеты также служат для управления доступностью объектов. В пакете можно определить классы, недоступные для кода за пределами этого пакета. В нем можно также определить члены класса, доступные только другим членам этого же пакета. Благодаря такому механизму классы могут располагать полными сведениями друг о друге, но не предоставлять эти сведения остальному миру.

Хорошей практикой считается добавлять классы в пакеты. Но так как полное имя класса включает в себя имя пакета, в коде это может привести к достаточно длинным строкам, что крайне неудобно. Для решения этой проблемы в Java придуман такой механизм как импорт. Оператор import позволяет импортировать класс, после чего к нему можно обращаться просто по имени.

ǿуществует один пакет, классы которого импортируются в код по умолчанию. Это пакет *jаva.lang*, в котором находятся наиболее часто используемые классы.

Вы можете импортировать два пакета, в которых находятся классы с одинаковыми именами. ǻо обращаться к ним по короткому имени будет ошибкой - компилятор не сможет определить какой именно класс вам нужен. Поэтому к таким классам придется обращаться только по полному имени.

### **ǽримитивные типы данных**

Ȁипы в Java распределены на две категории: примитивные (простые) и ссылочные (объектные). Ссылочные типы - это массивы, классы и интерфейсы.

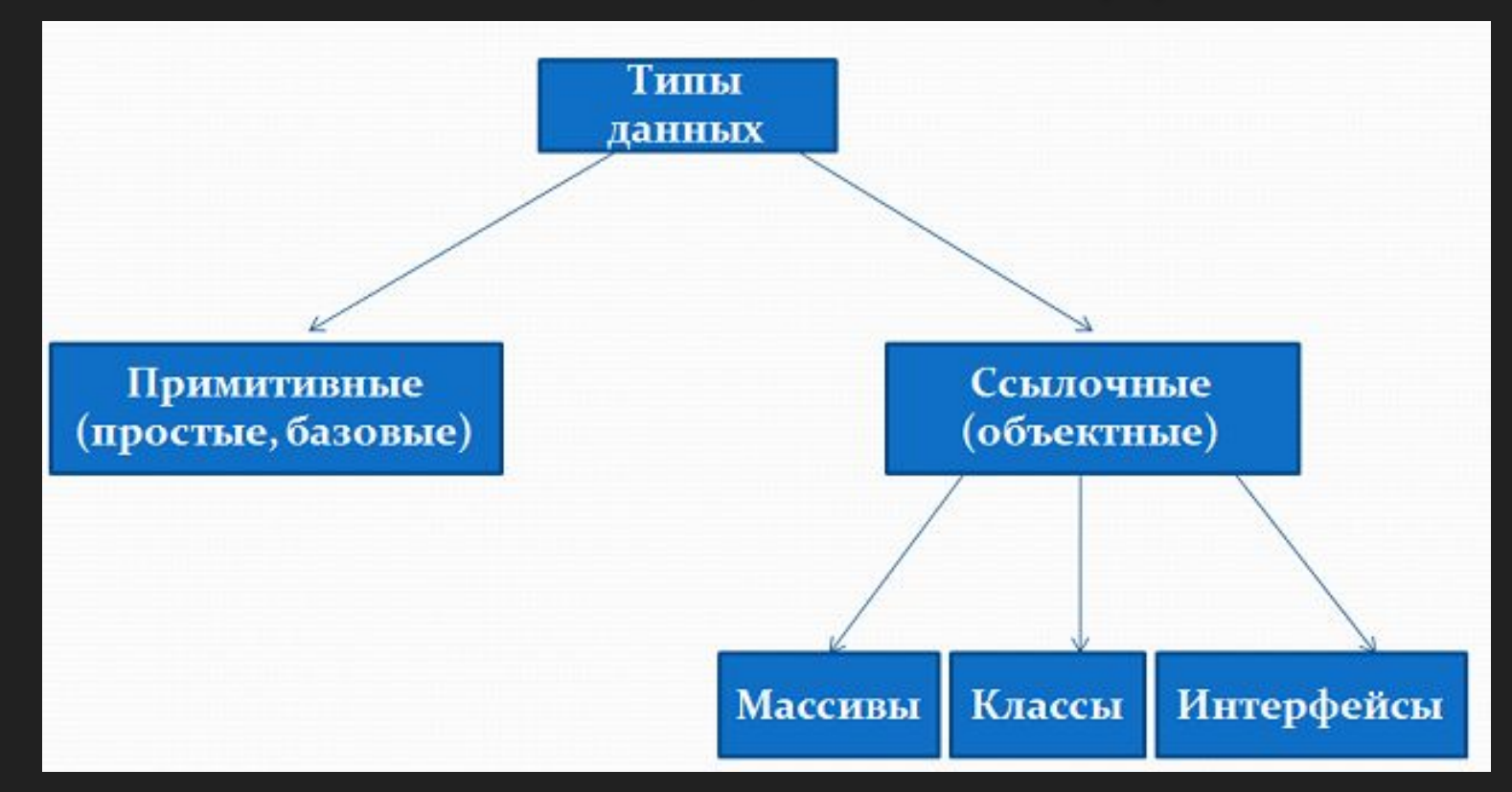
Примитивные типы можно разделить на следующие четыре группы:

- Целые числа. Эта группа включает в себя типы данных byte, short, int и long, представляющие целые числа со знаком.
- Числа с плавающей точкой. Эта группа включает в себя типы данных flоаt и double, представляющие числа с точностью до определенного знака после десятичной точки.
- ǿимволы. Эта группа включает в себя тип данных char, представляющий символы, например буквы и цифры, из определенного набора.
- ǹогические значения. Эта группа включает в себя тип данных boolean, специально предназначенный для представления логических значений.

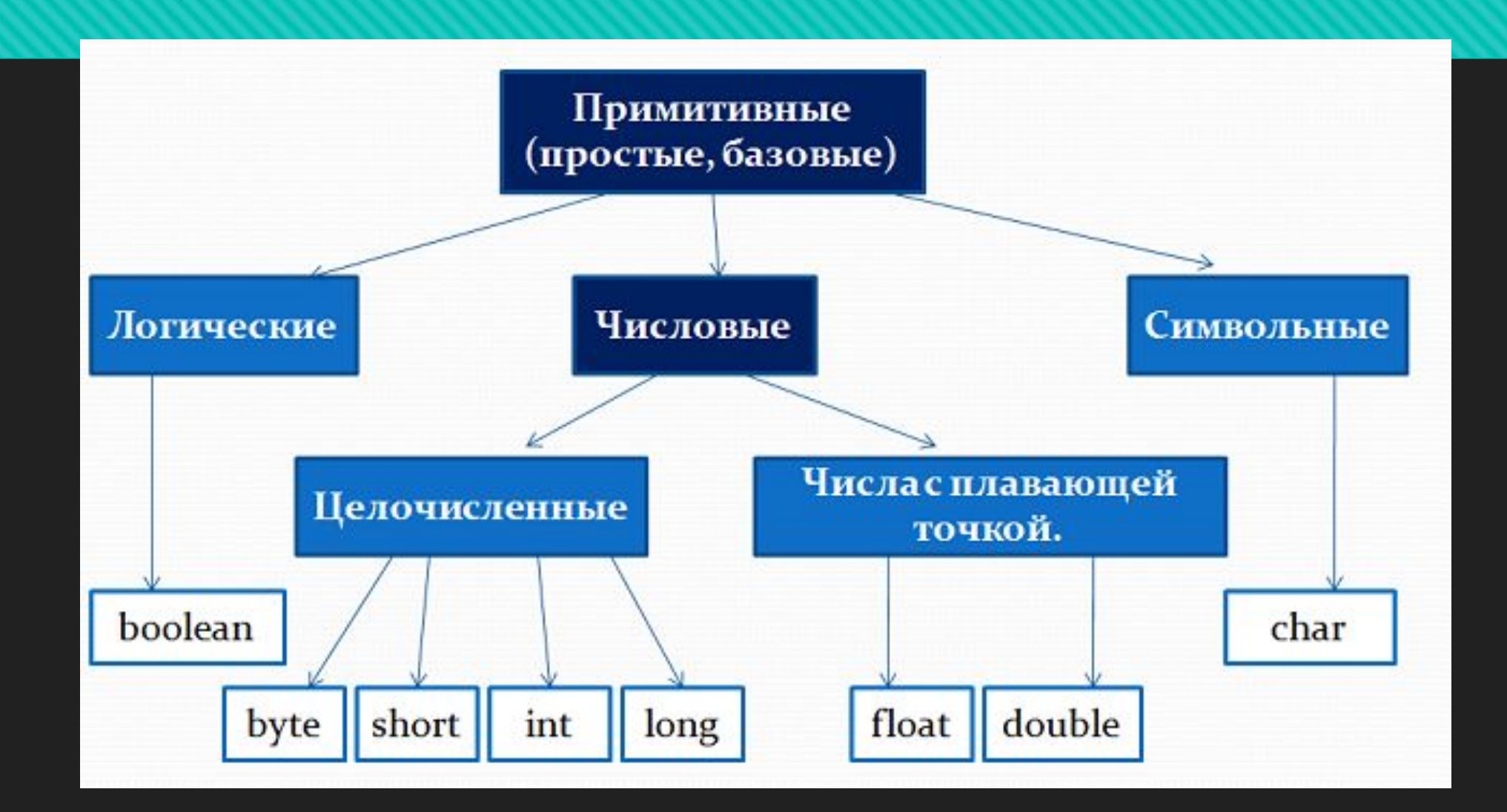

#### **Ȁипы byte, short, int, long**

Целочисленные числа представлены в языке Java четырьмя типами - **byte**, **short**, **int** и **long**.

- **int**  основной целочисленный тип, используемый в Java по умолчанию. ǹюбое целое число будет рассматриваться компилятором как число типа **int**. Используется в качестве счётчика циклов, индексов массивов и индексов символов в строках.
- **long** целочисленный тип содержащий практически бесконечное количество значений. Используется в случаях, где числа превосходят 2 миллиарда и стандартного int уже не хватает. Используется в повседневной жизни для создания уникальных значений.
- **byte** используется для передачи данных по сети, записи и чтения из файла. В математических операциях, как правило, не используется.
- **short**  самый редко используемый тип в Java, может использоваться только в целях экономии памяти.

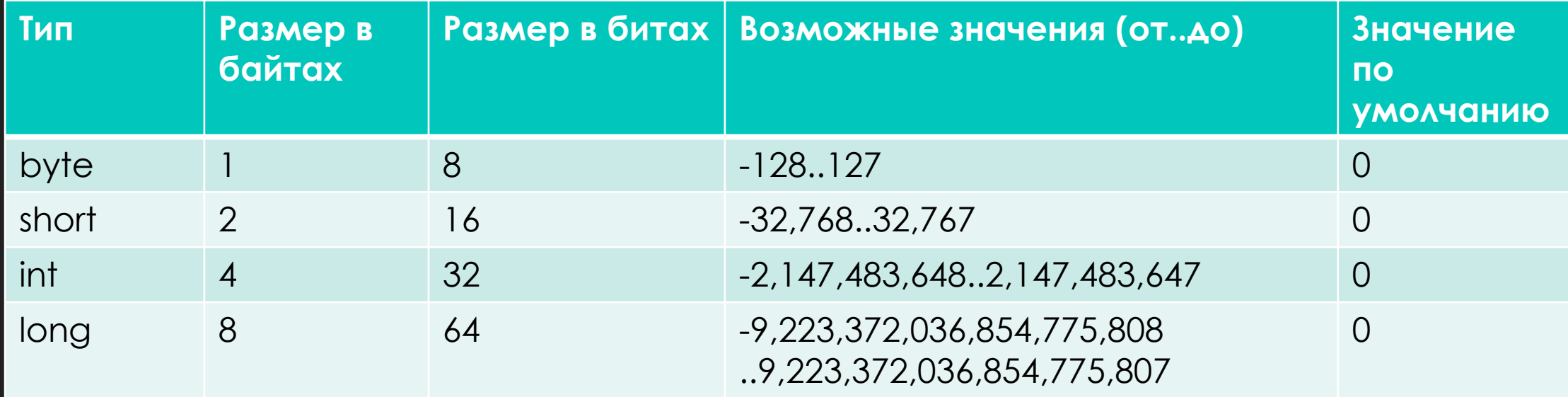

#### **Ȁипы byte, short, int, long**

Целочисленные числа представлены в языке Java четырьмя типами - **byte**, **short**, **int** и **long**.

- **int**  основной целочисленный тип, используемый в Java по умолчанию. ǹюбое целое число будет рассматриваться компилятором как число типа **int**. Используется в качестве счётчика циклов, индексов массивов и индексов символов в строках.
- **long** целочисленный тип содержащий практически бесконечное количество значений. Используется в случаях, где числа превосходят 2 миллиарда и стандартного int уже не хватает. Используется в повседневной жизни для создания уникальных значений.
- **byte** используется для передачи данных по сети, записи и чтения из файла. В математических операциях, как правило, не используется.
- **short**  самый редко используемый тип в Java, может использоваться только в целях экономии памяти.

Числа с плавающей точкой (или действительные числа) представлены типами float и double. Используются для хранения значений с точностью до определенного знака после десятичной точки.

double — это числа с двойной точностью, максимально приближённые к заданным или полученным в результате вычислений значениям. Используется в Java для любых математических вычислений (квадратный корень, синус, косинус,..).

float — менее точный тип с плавающей точкой. Используется очень редко с целью экономии памяти.

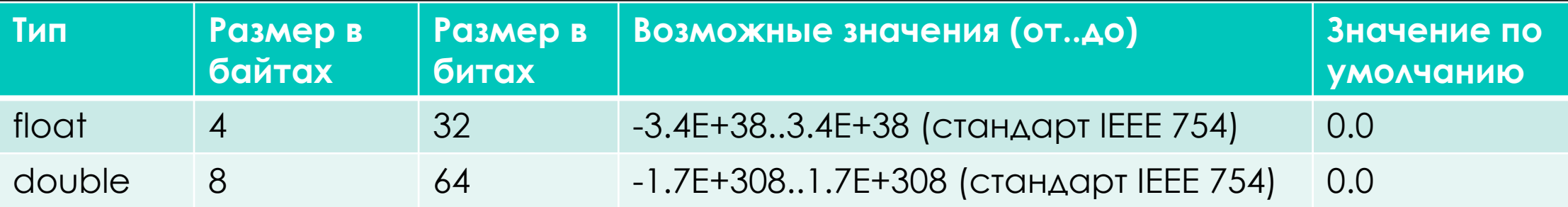

В языке Java есть три специальных числа плавающей точкой, которые используются для обозначения переполнения и ошибок:

- положительная бесконечность результат деления положительного числа на 0. Представлены константами Double.POSITIVE\_INFINITY и Float.POSITIVE\_INFINITY.
- отрицательная бесконечность результат деления отрицательного числа на 0. Представлены константами Double.NEGATIVE\_INFINITY и Float.NEGATIVE\_INFINITY.
- NaN (не число) вычисление 0/0 или извлечение квадратного корня из отрицательного числа. Представлены константами Double.NaN и Float.NAN.

#### **Java тип char**

ǿимволы описываются в языке Java **char** типом. ǿимволы преобразуются по таблице кодировки UTF-16. По большому счёту это все буквы, числа и специальные символы существующие на нашей планете.

*Размер в байтах* - 2 байта

*Возможные значения (от..до)* - 0..65,535

*Значение по умолчанию* - '\u0000'

Ȁип **char** является псевдоцелочисленным типом, поэтому значения этого типа можно задавать в виде числа - кода символа из таблицы кодировки UTF-16. Ǹаждому символу соответствует определённое число из таблицы и Java при виде этого числа в рамках типа **char** выводит его на экран как символ.

### **Java тип boolean**

Примитивный тип boolean предназначен для хранения логических значений. ǹогические переменные этого типа могут принимать только два значения: true – истина и false – ложь. Памяти на переменную такого типа требуется 1 бит.

Практически весь код в Java пишется в методах. Рассмотрим синтаксис написания методов.

Общая форма объявления метода:

```
тип имя (список параметров) {
    // тело метода
```
ǿуществует также такое понятие как сигнатура метода Java языка - это имя метода и его параметры. Возвращаемый тип не входит в сигнатуру.

### **Ǻетоды в Java не возвращающие значение**

В следующем примере метод print не принимает на вход никаких значений - список параметров у него пустой. Возвращаемый тип у него void - это значит, что он ничего не возвращает.

Метод выводит на консоль сообщение "Print some info".

```
static void print() \{System.out.println("Print some info");
```
### **Ǻетоды в Java возвращающие значение**

Метод getVolume принимает на вход три параметра типа double, а также возвращает значение типа double. Метод возвращает значение с помощью ключевого слова return:

static double getVolume(double width, double height, double depth) { return width \* height \* depth;

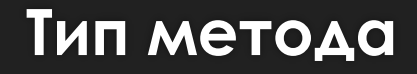

Ȁип обозначает конкретный тип данных, возвращаемых методом. Он может быть любым допустимым типом данных, в том числе и типом созданного класса.

Если метод не возвращает значение, то его возвращаемым типом должен быть void.

Методы, возвращаемый тип которых отличается от void, возвращают значение: return значение;

#### **Имя и параметры метода**

Для указания имени метода служит идентификатор имя. Это может быть любой допустимый идентификатор, кроме тех, которые уже используются другими элементами кода в текущей области действия.

ǿписок параметров обозначает последовательность пар "типидентификатор", разделенных запятыми. По существу, параметры - это переменные, которые принимают значения аргументов, передаваемых методу во время его вызова. Если у метода отсутствуют параметры, то список\_параметров оказывается пустым.

```
public class SquareDemo {
   public static void main(String[] args) {
       int x, y;x = square(5);System.out.println(x);x = square(9);System.out.println(x);
       y = 2;
       x = square(y);System.out.println(x);
   public static int square(int i) {
       return i * i;
```
#### **ǽараметр и аргумент**

Важно различать два термина: параметр и аргумент.

Параметр - это переменная, определенная методом, которая принимает значение при вызове метода.

Аргумент - это значение, передаваемое методу при его вызове. Например, square(100) передает 100 в качестве аргумента. Внутри метода square() параметр i получает это значение.

**ǽростая форма объявления Java переменных:**

тип идентификатор;

**Ǽбщая форма объявления Java переменных и их инициализации:**

тип идентификатор [=значение] [, идентификатор [=значение] ... ] ;

Где параметр тип обозначает один из примитивных типов данных в Java, имя класса или интерфейса. А идентификатор - это имя переменной.

- □ Java строго типизированный язык. Каждая переменная в Java имеет конкретный тип, который определяет размер и размещение её в памяти; диапазон значений, которые могут храниться в памяти; и набор операций, которые могут быть применены к переменной.
- Необходимо объявить все переменные, прежде чем их использовать.
- Если требуется объявить несколько переменных заданного типа, это можно сделать в виде разделенного запятыми списка имен переменных.
- Переменная может быть инициализирована при объявлении или позже.
- Во время выполнения программы значение переменной может изменяться.
- Инициализирующее выражение должно возвращать значение того же самого (или совместимого) типа, что и у переменной.

**ǽример объявления и инициализации переменных**

double  $d = 2.3$ ;// Объявляет число d и инициализирует его  $int count = 0$ ,  $min = 6$ ;// Объявляет два целых числа count и min  $int max$ ; // Объявляет число тах  $max = 89$ ;// Инициализирует число тах

#### **Ǽбласть видимости переменной в Java**

В Java допускается объявление переменных в любом блоке кода. Блок кода заключается в фигурные скобки, задавая тем самым область видимости или действия. Таким образом, при открытии каждого нового блока кода создается новая область видимости.

- Две основные области видимости в Java определяются классом и методом, хотя такое их разделение несколько искусственно.
- В языке Java видимость переменных, определяемая методом, начинается с его открывающей фигурной скобки. Если у метода имеются параметры, то они также включаются в область видимости метода и действуют точно так же, как и любая другая переменная в методе.
- Переменные, объявленные в области видимости, не доступны из кода за пределами этой области.
- Ǽбласти видимости могут быть вложенными.
- □ Переменные создаются при входе в их область действия и уничтожаются при выходе из нее.
- Во внутреннем блоке кода нельзя объявлять переменные с тем же именем, что и во внешней области действия.

```
public class VarDemo {
     String str1 = "Hello!";авительные переменные составительные составительные составительные составительные составительные составительные<br>В составительные составительные составительные составительные составительные составительные составительные с
          int x; // переменная х доступна всему коду из метода main ()
          x = 10if (x == 10) \frac{1}{1} начало новой области действия,
               int y = 20;
               //int x = 45; // ОШИБКА! Во внутреннем блоке кода нельзя
               // объявлять переменные с тем же именем, что и во внешней области действия.
               //обе переменные х и у доступны в этой области действия
               System out println(" x y y : " + x + " " + y);
               x = y * 2;
          // y = 100; // OWHSKA! nepemehnaq y theqocrynha// в этой области действия
          // переменная х доступна и эдесь
          System.out.println(" x равно " + x);
```
Иногда возникают ситуации, когда необходимо переменной одного типа присвоить значение переменной другого типа. Например:

 $int i = 11;$ byte  $b = 22$ ;  $i = b;$ 

В Java существует два типа преобразований - автоматическое преобразование (неявное) и приведение типов (явное преобразование).

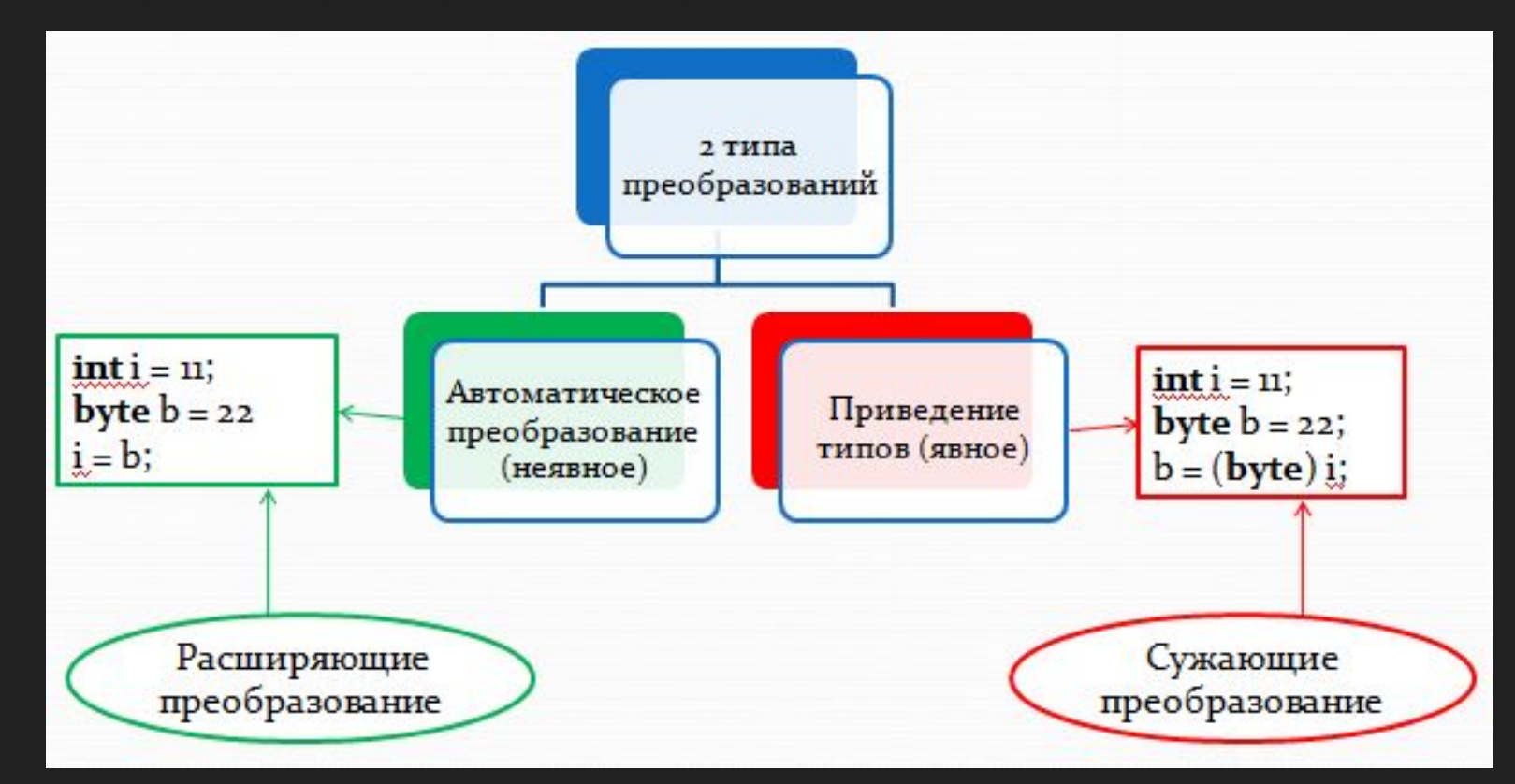

#### **Автоматическое преобразование типов Java**

Рассмотрим сначала автоматическое преобразование. Если оба типа совместимы, их преобразование будет выполнено в Java автоматически. Например, значение типа byte всегда можно присвоить переменной типа int, как это показано в предыдущем примере.

Для автоматического преобразования типа должно выполняться два условия:

- оба типа должны быть совместимы
- длина целевого типа должна быть больше длины исходного типа

В этом случае происходит преобразование с расширением.

ǿледующая схема показывает расширяющее преобразование в Java:

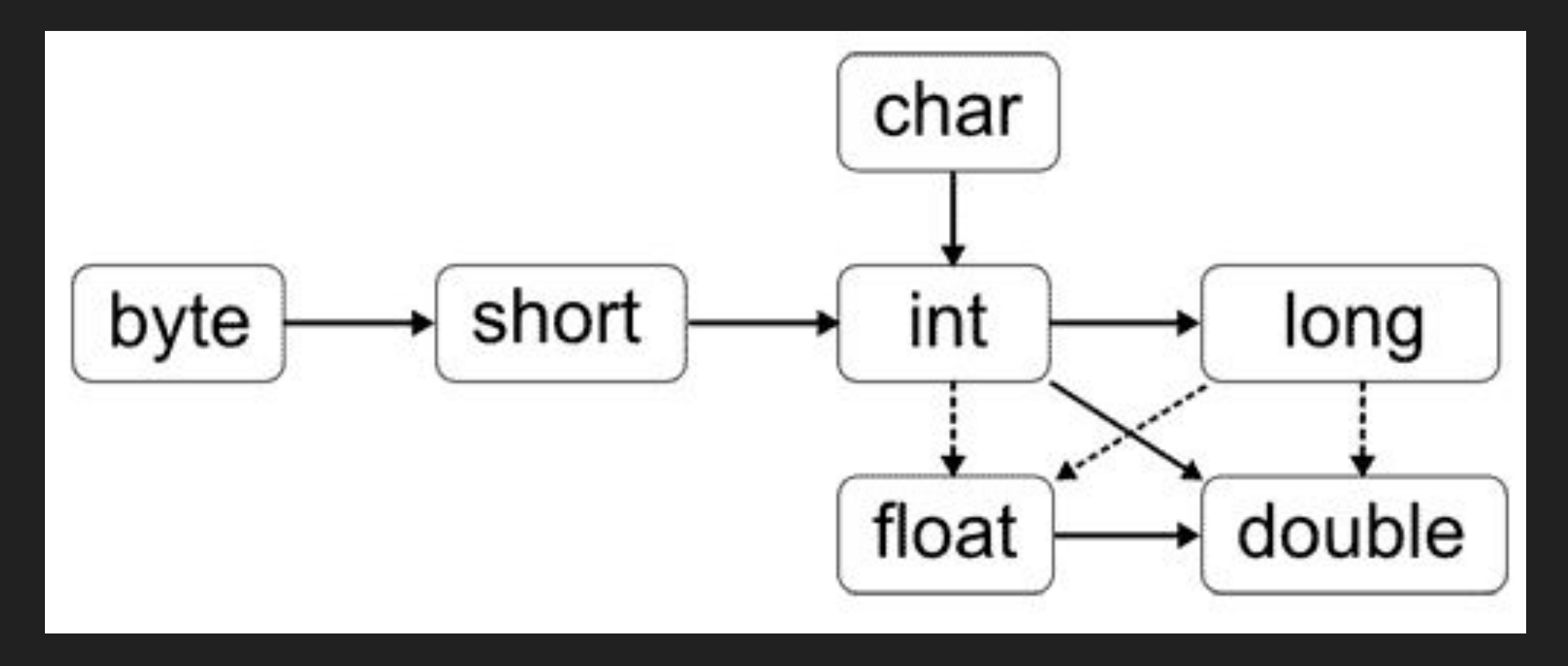

Сплошные линии обозначают преобразования, выполняемые без потери данных. Штриховые линии говорят о том, что при преобразовании может произойти потеря точности.

Например, тип данных int всегда достаточно велик, чтобы хранить все допустимые значения типа byte, поэтому никакие операторы явного приведения типов в данном случае не требуются. С точки зрения расширяющего преобразования числовые типы данных, в том числе целочисленные и с плавающей точкой, совместимы друг с другом. В то же время не существует автоматических преобразований числовых типов в тип char или boolean. Типы char и boolean также не совместимы друг с другом.

Стоит немного пояснить почему, к примеру тип byte не преобразуется автоматически (не явно) в тип char, хотя тип byte имеет ширину 8 бит, а char - 16, тоже самое касается и преобразования типа short в char. Это происходит потому, что byte и short знаковые типы данных, а char без знаковый. Поэтому в данном случае требуется использовать явное приведение типов, поскольку компилятору надо явно указать, что вы знаете чего хотите и как будет обрабатываться знаковый бит типов byte и short при преобразовании к типу char.

Поведение величины типа char в большинстве случаев совпадает с поведением величины целого типа, следовательно, значение типа char можно использовать везде, где требуются значения int или long. Однако напомним, что тип char не имеет знака, поэтому он ведет себя отлично от типа short, несмотря на то что диапазон обоих типов равен 16 бит.

#### **ǽриведение типов Java**

Несмотря на все удобство автоматического преобразования типов, оно не в состоянии удовлетворить все насущные потребности. Например, что делать, если значение типа int нужно присвоить переменной типа byte? Это преобразование не будет выполняться автоматически, поскольку длина типа byte меньше, чем у типа int. Иногда этот вид преобразования называется *сужающим преобразованием*, поскольку значение явно сужается, чтобы уместиться в целевом типе данных.

Чтобы выполнить преобразование двух несовместимых типов данных, нужно воспользоваться приведением типов. Приведение - это всего лишь явное преобразование типов. Общая форма приведения типов имеет следующий вид:

(целевой тип) значение

где параметр целевой тип обозначает тип, в который нужно преобразовать указанное значение.

ǻапример, в следующем фрагменте кода тип int приводится к типу byte**:**

int  $i = 11$ ; byte  $b = 22$ ;  $b = (byte) i;$ 

Рассмотрим пример преобразования значений с плавающей точкой в целые числа. В этом примере дробная часть значения с плавающей точкой просто отбрасывается (операция усечения):

double  $d = 3.89$ : int  $a = (int) d$ ; //Результат будет 3

При приведении более емкого целого типа к менее емкому старшие биты просто отбрасываются:

 $int i = 323;$ byte  $b = (byte) i$ ; //Результат будет 67

При приведении более емкого значения с плавающей точкой в целое число происходит усечение и отбрасывание старших битов:

```
double d = 389889877779.89;
short s = (short) d; //Pesynbrar будет -1
```
#### **Автоматическое продвижение типов в выражениях**

ǽомимо операций присваивания, определенное преобразование типов может выполняться и в выражениях.

В языке Java действуют следующие правила:

- Если один операнд имеет тип double, другой тоже преобразуется к типу double.
- Иначе, если один операнд имеет тип float, другой тоже преобразуется к типу float.
- Иначе, если один операнд имеет тип long, другой тоже преобразуется к типу long.
- Иначе оба операнда преобразуются к типу int.
- В выражениях совмещенного присваивания (+=,-=,\*=,/=) нет необходимости делать приведение.

Приведем пример:

При умножении переменной b1 (byte) на 2 (int) результат будет типа int. Поэтому при попытке присвоить результат в переменную b2 (byte) возникнет ошибка компиляции. Но при использовании совмещенной операции присваивания (\*=), такой проблемы не возникнет:

byte  $b1 = 1$ ; byte  $b2 = 2 * b1$ ; //Ошибка компиляции int i1 =  $2 * b1$ ;  $b2 * = 2;$ 

В следующем примере тоже возникнет ошибка компиляции - несмотря на то, что складываются числа типа byte, результатом операции будет тип int*,* а не short*.*

```
public class IntegerDemo1 {
   public static void main(String[] args) {
        byte b1 = 50, b2 = -99;
        short k = b1 + b2; //ошибка компиляции
        System.out.println("k = " + k);
```
Следующий пример аналогичен предыдущему, но используется операция совмещенного присваивание, в которой приведение происходит автоматически:

```
public class IntegerDemo2 {
   public static void main(String[] args) {
        byte b1 = 50, b2 = -99;
       b1 + b2;
        System.out.println("b1 =" + b1);
```
## **Ввод с клавиатуры Java языка**

Для того, чтобы пользователь мог что-то ввести с клавиатуры, существует стандартный поток ввода, представленный объектом System.in. Рассмотрим, как это происходит.

Для ввода данных с клавиатуры в Java используется метод System.in.read() - он возвращает код введенного символа. После его выполнения JVM останавливает программу и ждет пока пользователь введет символ с клавиатуры. Для того, чтобы вывести сам символ на консоль, выполняется его приведение к типу char:

```
public class SystemInDemo {
   public static void main(String[] args) throws IOException {
       int x = System.in.read();char c = (char) x;System.out.println("Код символа: " + c + " = " + x);
```
## **Ввод с клавиатуры Java языка**

Ǹонечно же, использовать System.in в чистом виде не очень удобно, если нам необходимо ввести не один символ, а целую строку. В этом случае можно воспользоваться классом Scanner. Этот класс находится в пакете java.util, поэтому его надо импортировать:

import java.util.Scanner;

## **Ввод с клавиатуры Java языка**

Методы этого класса позволяют считывать строку, значение типа int или double.

Методы класса Scanner:

- hasNextInt() возвращает true если с потока ввода можно считать целое число.
- nextInt() считывает целое число с потока ввода.
- hasNextDouble() проверяет, можно ли считать с потока ввода вещественное число типа double*.*
- nextDouble() считывает вещественное число с потока ввода.
- nextLine() позволяет считывать целую последовательность символов, то есть строку.
- hasNext() проверяет остались ли в потоке ввода какие-то символы.
## **Ввод с клавиатуры Java языка**

В следующем примере метод hasNextInt() проверяет, ввел ли пользователь целое число. И с помощью метода nextInt() считываем введенное число. Если пользователь ввел строку, то программа выведет на консоль "Вы ввели не целое число":

import java.util.Scanner;

```
public class ScannerDemo1 {
    public static void main(String[] args) {
        Scanner scanner = new Scanner (System.in);
        System.out.print("Введите целое число: ");
        if (s \text{canner}.\text{hasNextInt}() ) {
            int i = scanner.nextInt();System.out.println(i);\} else {
            System.out.println("Вы ввели не целое число");
```
## **Ввод с клавиатуры Java языка**

Рассмотрим пример, в котором используется метод nextDouble() для считывания дробного числа. Если же пользователь введет строку, то программа завершится с ошибкой времени выполнения. Чтобы этого не происходило, перед вызовом метода nextDouble(), сделайте проверку с помощью метода hasNextDouble():

```
import java.util.Scanner;
```

```
public class ScannerDemo2 {
    public static void main(String[] args) {
        Scanner scanner = new Scanner (System.in);
        // если ввести букву s,
        // то случится ошибка во время исполнения
        double i = scanner.nextDouble();
        System.out.println(i);
```
## Ввод с клавиатуры Java языка

Следующий пример использует метод nextLine() для считывания всей строки:

```
import java.util.Scanner;
public class ScannerDemo3 {
    public static void main(String[] args) {
        Scanner scanner = new Scanner (System.in);
        String s1, s2;
        s1 = scanner.nextLine();s2 = scanner.nextLine();System.out.println(s1 + s2);
```